### Windows 7 for Seniors QuickSteps

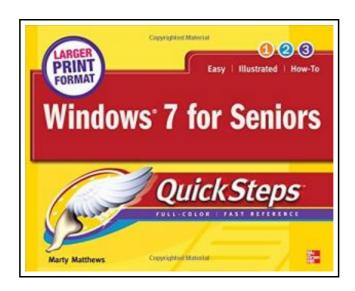

Filesize: 8.35 MB

#### **Reviews**

I actually started reading this article ebook. It is actually packed with knowledge and wisdom Its been printed in an remarkably simple way and it is only after i finished reading this pdf where in fact modified me, alter the way i believe.

(Prof. Uriel Witting)

#### WINDOWS 7 FOR SENIORS QUICKSTEPS

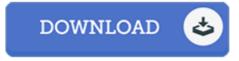

McGraw-Hill Education - Europe. Paperback. Book Condition: new. BRAND NEW, Windows 7 for Seniors QuickSteps, Marty Matthews, A full-color, visual guide to the basics of Windows 7--written for seniors, by seniors Windows 7 for Seniors QuickSteps provides step-by-step instructions to seniors in full color on how to accomplish common tasks in Windows 7. In addition to being technology experts and experienced computer book writers, the authors themselves are now seniors and have spent many hours getting other seniors comfortable with computers. To create this book, the authors have pulled together a group of advisers consisting of senior citizens to serve as reviewers and testers. Windows 7 for Seniors QuickSteps features: A visually appealing full-color guide featuring a larger type size Specific sets of examples you can duplicate easily Coverage of buying, setting up, and getting familiar with a Windows 7 computer, including using a mouse, starting a program, using menus and dialog boxes, getting help, playing games, and customization Details on using the Internet for information searches, driving directions, government agency access, shopping, travel, and more Explanation of email and instant messaging Coverage of security issues and best practices, including passwords, firewalls, permissions, and encryption Tips for using Windows 7 applications, such as note taking, drawing, and multimedia, as well as handling documents and images Step-by-step details: Getting Started with Windows 7; Making the Computer Yours; Handling Information; Working on the Internet; Sending and Receiving Email; Controlling Security; Using and Maintaining Windows 7; Create Documents and Pictures; Working with Applications; Enjoying Multimedia.

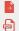

Read Windows 7 for Seniors QuickSteps Online Download PDF Windows 7 for Seniors QuickSteps

#### **Related PDFs**

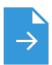

#### Early National City CA Images of America

Arcadia Publishing. Paperback. Book Condition: New. Paperback. 128 pages. Dimensions: 9.1in. x 6.4in. x 0.4in.Below the surface of bustling National City lies the story of olive and citrus orchards, grand Victorian homes, great wealth, and...

Read eBook »

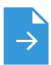

#### My Windows 8.1 Computer for Seniors (2nd Revised edition)

Pearson Education (US). Paperback. Book Condition: new. BRAND NEW, My Windows 8.1 Computer for Seniors (2nd Revised edition), Michael Miller, Easy, clear, readable, and focused on what you want to do Step-by-step instructions for the...

Read eBook »

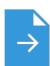

## Environments for Outdoor Play: A Practical Guide to Making Space for Children (New edition)

SAGE Publications Ltd. Paperback. Book Condition: new. BRAND NEW, Environments for Outdoor Play: A Practical Guide to Making Space for Children (New edition), Theresa Casey, 'Theresa's book is full of lots of inspiring, practical, 'how...

Read eBook »

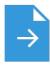

## Access2003 Chinese version of the basic tutorial (secondary vocational schools teaching computer series)

paperback. Book Condition: New. Ship out in 2 business day, And Fast shipping, Free Tracking number will be provided after the shipment. Pages Number: 192 Publisher: People's Post Pub. Date: 2011-10-01 version 1. Access 2003 Tutorial...

Read eBook »

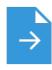

# Children's Educational Book: Junior Leonardo Da Vinci: An Introduction to the Art, Science and Inventions of This Great Genius. Age 7 8 9 10 Year-Olds. [Us English]

Createspace, United States, 2013. Paperback. Book Condition: New. 254 x 178 mm. Language: English . Brand New Book \*\*\*\*\* Print on Demand \*\*\*\*\*. ABOUT SMART READS for Kids . Love Art, Love Learning Welcome. Designed to...

Read eBook »